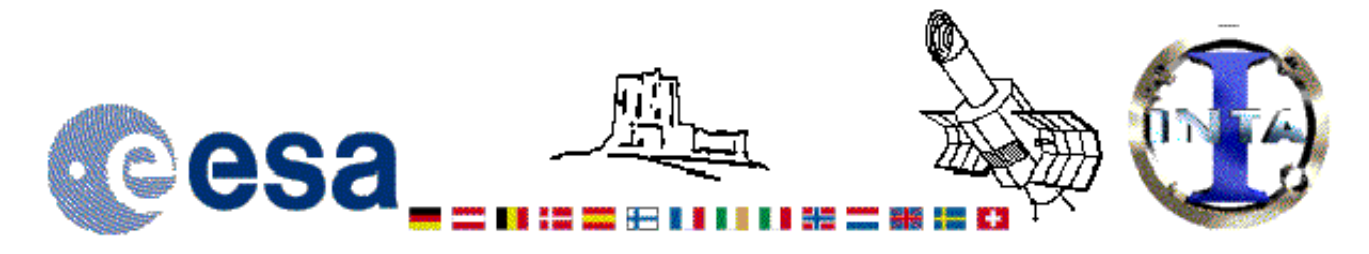

## The INES Archive Data Server

## LWR09558LL.FITS Headers

## **Primary Header**

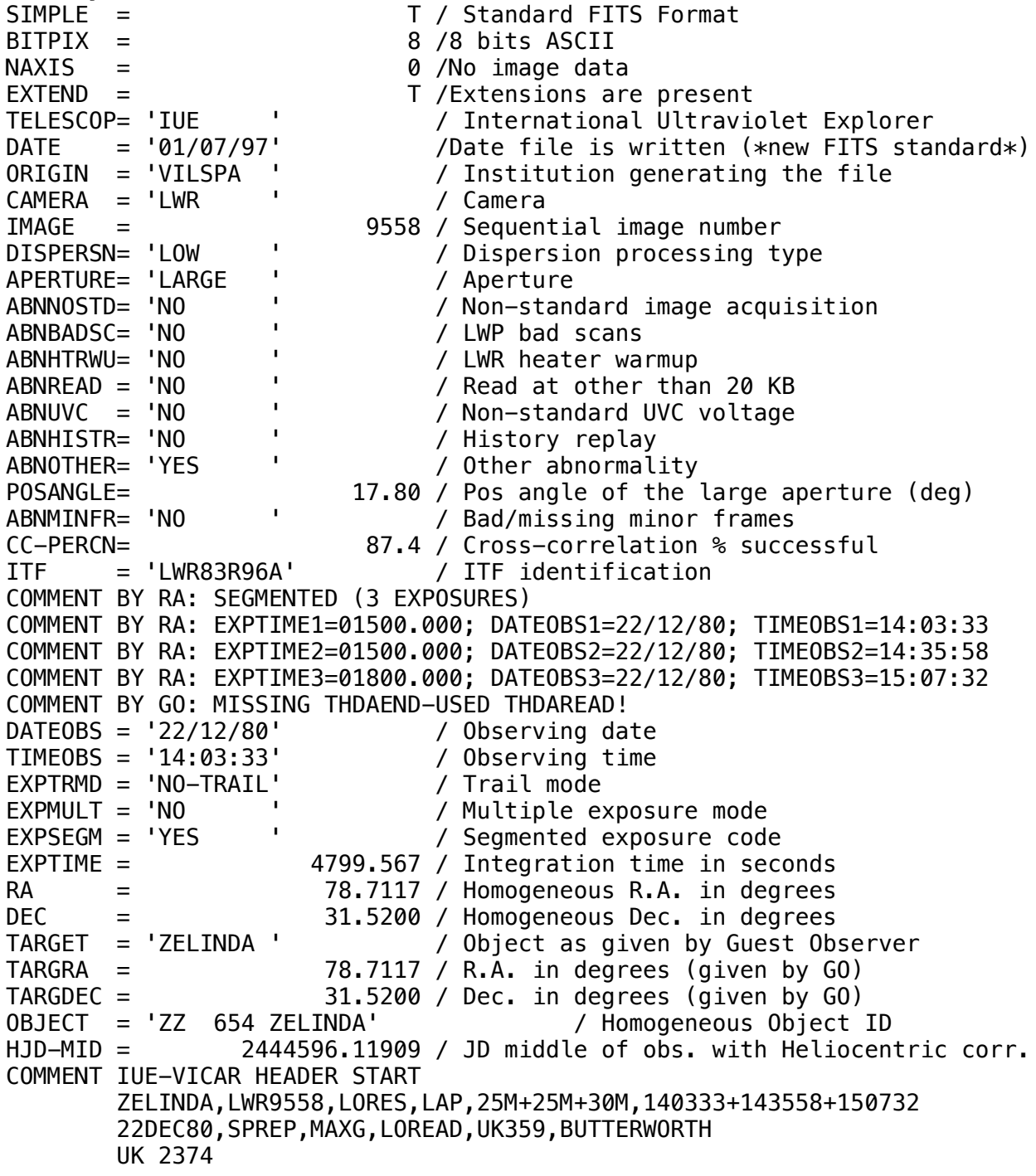

*COMMENT IUE-VICAR HEADER END HISTORY START RAW\_SCREEN 1-JUL-1997 16:19:01 HISTORY 30 BRIGHT SPOTS DETECTED HISTORY 0 MISSING MINOR FRAMES DETECTED*  $\theta$  LINES AFFECTED BY MICROPHONICS: *HISTORY LARGE APERTURE SPECTRUM WILL BE EXTRACTED AS HISTORY POINT SOURCE HISTORY LARGE APERTURE CONTINUUM DN LEVEL = 152 HISTORY SMALL APERTURE CONTINUUM DN LEVEL = 0 HISTORY BACKGROUND DN LEVEL = 38 HISTORY END RAW\_SCREEN 1-JUL-1997 16:19:29 HISTORY START EXTRACTION 21-JAN-1998 16:30:19 HISTORY INES NOISE MODEL USED HISTORY CROSS-DISPERSION PROFILES BINNED IN 21 BLOCKS HISTORY EMPIRICAL EXTRACTION HISTORY CENTROID FOUND AT LINE 52.4 HISTORY REJECT PIXELS DEVIATING BY 5.0 SIGMA HISTORY OUT OF 14720 PIXELS 2 REJECTED AS COSMIC RAY HITS HISTORY END EXTRACTION 21-JAN-1998 16:30:29 END*

**Binary Table Header** *XTENSION= 'BINTABLE' /Written by IDL: 21-Jan-1998 16:30:29.00 BITPIX =*<br>NAXIS = *NAXIS = 2 /Binary table NAXIS1 = 14 /Number of bytes per row NAXIS2 = 562 /Number of rows <i>P* /Random parameter count *GCOUNT =* 1 */Group count*<br>TFIELDS = 4 */Number of columns TFIELDS = 4 /Number of columns TFORM1 = '1E ' /Real\*4 (floating point) TTYPE1 = 'WAVELENGTH' /Label for column 1 TUNIT1 = 'ANGSTROM' /Units of column 1 TDISP1 = 'F10.3 ' /Display format for column 1 TFORM2 = '1E ' /Real\*4 (floating point) TTYPE2 = 'FLUX ' /Label for column 2 TUNIT2 = 'ERG/CM2/S/A' /Units of column 2 TDISP2 = 'E15.7 ' /Display format for column 2 TFORM3 = '1E ' /Real\*4 (floating point) TTYPE3 = 'SIGMA ' /Label for column 3 TUNIT3 = 'ERG/CM2/S/A' /Units of column 3 TDISP3 = 'E15.7 ' /Display format for column 3 TFORM4 = '1I ' /Integer\*2 (short integer) TTYPE4 = 'QUALITY ' /Label for column 4 TUNIT4 = ' ' /Units of column 4 TDISP4 = 'I7 ' /Display format for column 4 FILENAME= 'LWR09558LL.FITS' /Filename(camera)(number)(disp)(aper).FITS END*

Home | HelpDesk | Overview | LAEFF

*Version 3.0 - June 2000*